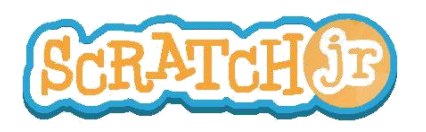

## Puis-je faire dribbler mon personnage au basket-ball ?

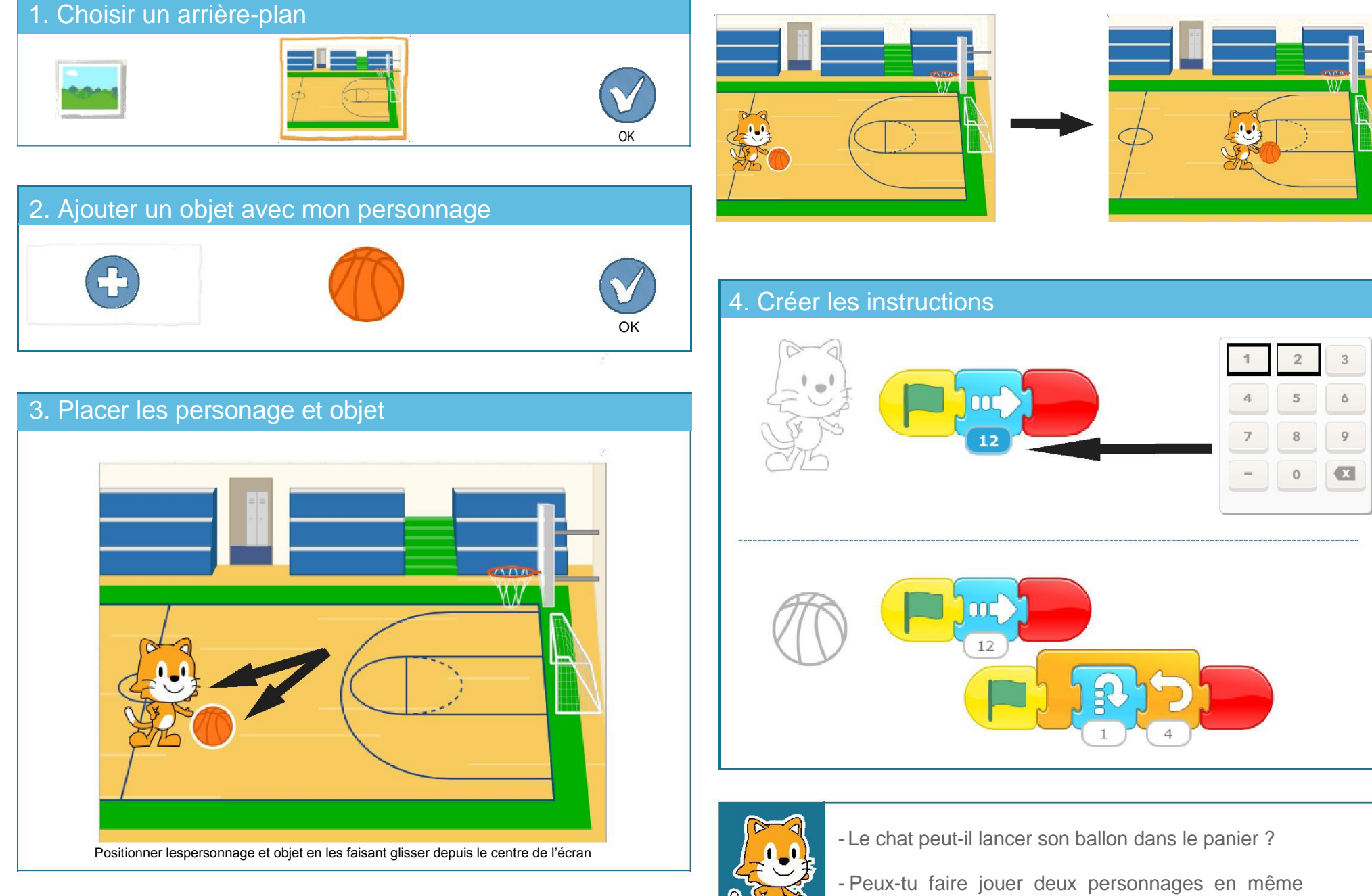

temps ?

THIS WORK IS LICENSED UNDER A CREATIVE COMMONS ATTRIBUTION-SHAREALIKE 4.0 INTERNATIONAL LICENSE.